## Package 'wconf'

April 23, 2024

Type Package

Title Weighted Confusion Matrix

Version 1.1.0

#### URL <https://www.alexandrumonahov.eu.org/projects>

Description Allows users to create weighted confusion matrices and accuracy metrics that help with the model selection process for classification problems, where distance from the correct category is important. The package includes several weighting schemes which can be parameterized, as well as custom configuration options. Furthermore, users can decide whether they wish to positively or negatively affect the accuracy score as a result of applying weights to the confusion matrix. Functions are included to calculate accuracy metrics for imbalanced data. Finally, 'wconf' integrates well with the 'caret' package, but it can also work standalone when provided data in matrix form. References:

Kuhn, M. (2008) ``Building Perspective Models in R Using the caret Package'' [<doi:10.18637/jss.v028.i05>](https://doi.org/10.18637/jss.v028.i05)

Monahov, A. (2021) ``Model Evaluation with Weighted Threshold Optimization (and the mewto R package)"  $\langle \text{doi:10.2139} / \text{ssrn}.3805911 \rangle$ Starovoitov, V., Golub, Y. (2020). New Function for Estimating Imbalanced

Data Classification Results. Pattern Recognition and Image Analysis, 295–302 Van de Velden, M., Iodice D'Enza, A., Markos, A., Cavicchia, C. (2023) ``A general framework for implementing distances for categorical variables'' [<doi:10.48550/arXiv.2301.02190>](https://doi.org/10.48550/arXiv.2301.02190).

License CC BY-SA 4.0

Encoding UTF-8

RoxygenNote 7.2.3

Suggests knitr, rmarkdown, caret

VignetteBuilder knitr

NeedsCompilation no

Author Alexandru Monahov [aut, cre, cph] (<<https://orcid.org/0000-0001-6204-9131>>) <span id="page-1-0"></span>Maintainer Alexandru Monahov <alexandru.monahov@proton.me>

Repository CRAN

Date/Publication 2024-04-22 23:00:04 UTC

### R topics documented:

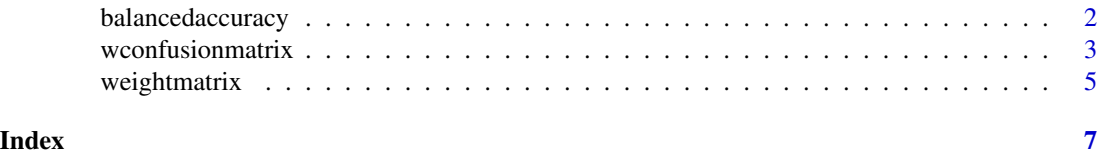

balancedaccuracy *Starovoitov-Golub Sine-Accuracy Function for Imbalanced Classification Data*

#### Description

This function calculates classification accuracy scores using the sine-based formulas proposed by Starovoitov and Golub (2020). The advantage of the new method consists in producing improved results when compared with the standard balanced accuracy function, by taking into account the class distribution of errors.

#### Usage

balancedaccuracy(m, print.scores = TRUE)

#### Arguments

m the caret confusion matrix object or simple matrix. print.scores print the accuracy metrics.

#### Details

The input object "m" should be a square matrix of at least size 2x2.

#### Value

a list containing 5 elements: 3 overall and 2 class accuracy scores

#### Author(s)

Alexandru Monahov, <https://www.alexandrumonahov.eu.org/>

#### See Also

[wconfusionmatrix()]

#### <span id="page-2-0"></span>wconfusionmatrix 3

#### Examples

```
m = matrix(c(70, 0, 0, 10, 10, 0, 5, 3, 2), ncol = 3, nrow=3)balancedaccuracy(m, print.scores = TRUE)
```
wconfusionmatrix *Weighted confusion matrix*

#### Description

This function calculates the weighted confusion matrix from a caret ConfusionMatrix object or a simple matrix, according to one of several weighting schemas and optionally prints the weighted accuracy score.

#### Usage

```
wconfusionmatrix(m, weight.type = "arithmetic",
                        weight.penalty = FALSE,
                        standard.deviation = 2,
                        geometric.multiplier = 2,
                        interval.high=1, interval.low = -1,
                        sin.high=1.5*pi, sin.low = 0.5*pi,
                        tanh.decay = 3,
                        custom.weights = NA,
                        print.weighted.accuracy = FALSE)
```
#### Arguments

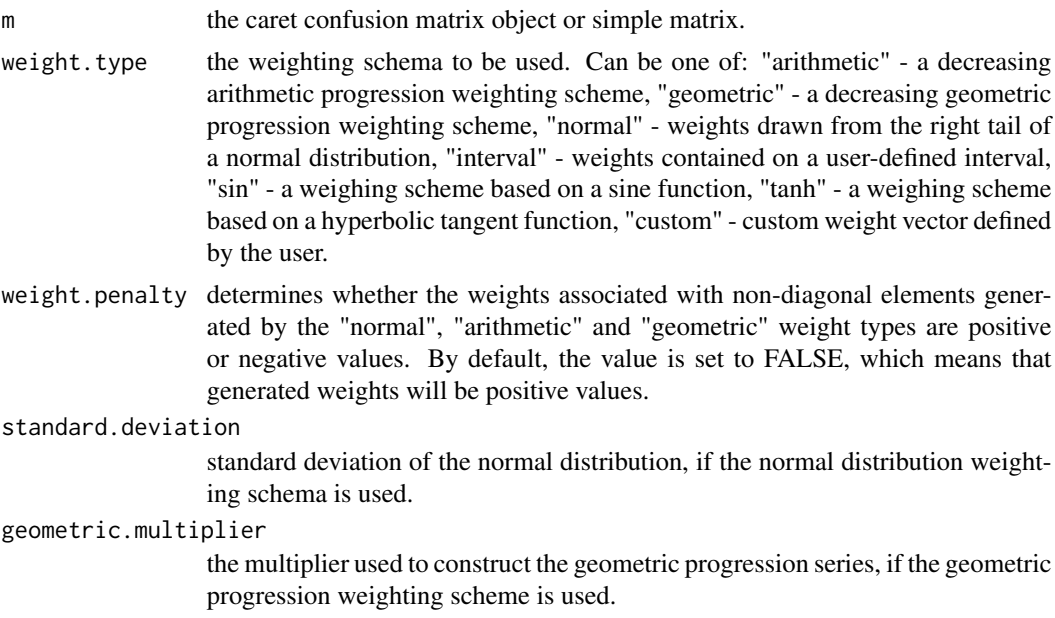

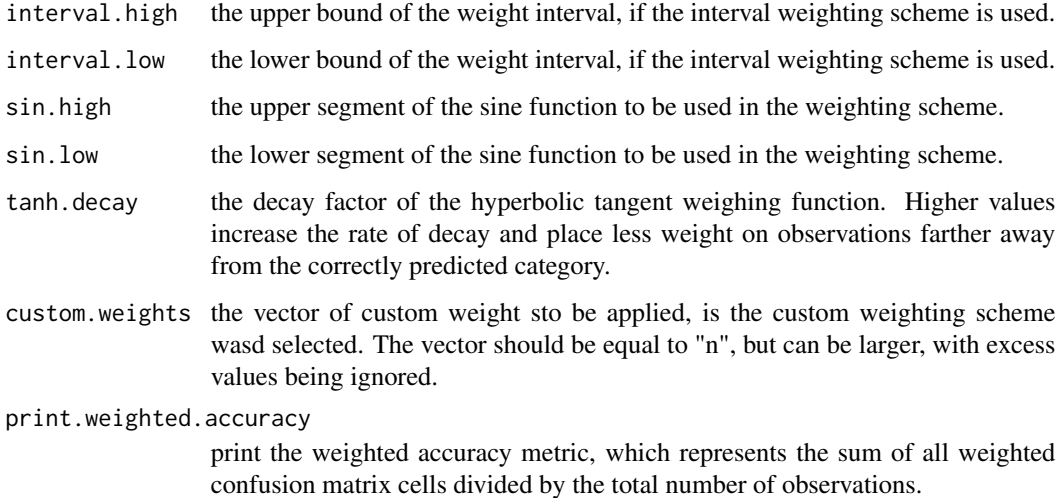

#### Details

The number of categories "n" should be greater or equal to 2.

#### Value

an nxn weighted confusion matrix

#### Author(s)

Alexandru Monahov, <https://www.alexandrumonahov.eu.org/>

#### See Also

[weightmatrix()] for the weight matrix used in computations, [balancedaccuracy()] for accuracy metrics designed for imbalanced data.

#### Examples

```
m = matrix(c(70, 0, 0, 10, 10, 0, 5, 3, 2), ncol = 3, nrow=3)wconfusionmatrix(m, weight.type="arithmetic", print.weighted.accuracy = TRUE)
wconfusionmatrix(m, weight.type="geometric", print.weighted.accuracy = TRUE)
wconfusionmatrix(m, weight.type="interval", print.weighted.accuracy = TRUE)
wconfusionmatrix(m, weight.type="normal", print.weighted.accuracy = TRUE)
wconfusionmatrix(m, weight.type="sin", print.weighted.accuracy = TRUE)
wconfusionmatrix(m, weight.type="tanh", print.weighted.accuracy = TRUE)
wconfusionmatrix(m, weight.type= "custom", custom.weights = c(1,0.1,0),
                 print.weighted.accuracy = TRUE)
```
<span id="page-4-0"></span>weightmatrix *Weight matrix*

#### Description

This function compiles a weight matrix according to one of several weighting schemas and allows users to visualize the impact of the weight matrix on each element of the confusion matrix.

#### Usage

```
weightmatrix(n, weight.type = "arithmetic", weight.penalty = FALSE,
                    standard.deviation = 2,
                    geometric.multiplier = 2,
                    interval.high = 1, interval.low = -1,
                    sin.high = 1.5 * pi, sin.low = 0.5 * pi,
                    tanh.decay = 3,
                    custom.weights = NA,
                    plot.weights = FALSE)
```
#### Arguments

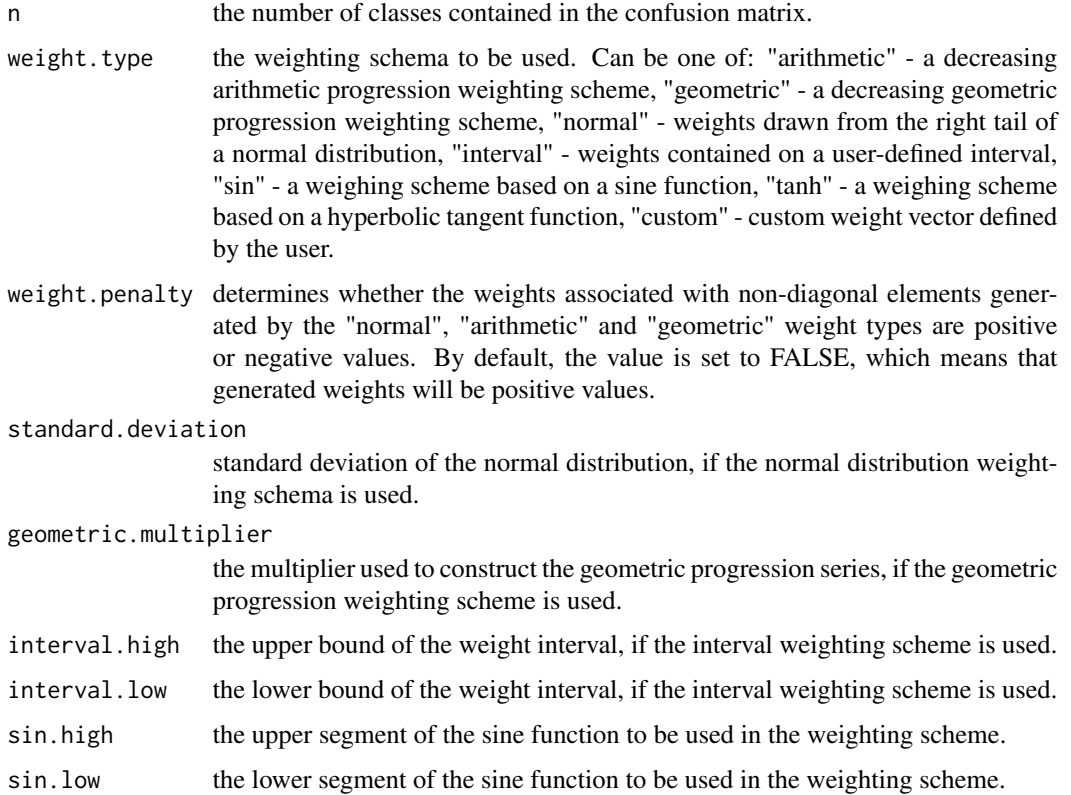

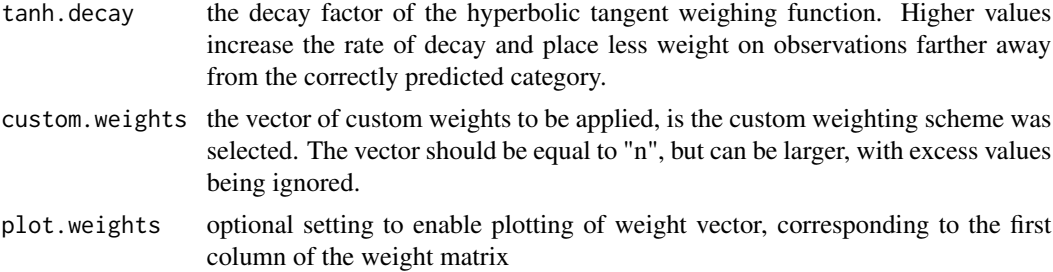

#### Details

The number of categories "n" should be greater or equal to 2.

#### Value

an nxn matrix, containing the weights to be multiplied with the confusion matrix.

#### Author(s)

Alexandru Monahov, <https://www.alexandrumonahov.eu.org/>

#### See Also

[wconfusionmatrix()]

#### Examples

```
weightmatrix(n=4, weight.type="arithmetic", plot.weights = TRUE)
weightmatrix(n=4, weight.type="normal", standard.deviation = 1,
            plot.weights = TRUE)
weightmatrix(n=4, weight.type="interval", interval.high = 1,
            interval.lower = -0.5, plot.web = TRUE)
weightmatrix(n=4, weight.type="geometric", geometric.multiplier = 0.6)
weightmatrix(n=10, weight.type="sin", sin.low = 0, sin.high = pi,
            plot.weights = TRUE)
weightmatrix(n=10, weight.type="tanh", tanh.decay = 5, plot.weights = TRUE)
weightmatrix(n=4, weight.type="custom", custom.weights = c(1,0.2,0.1,0),
            plot.weights = TRUE)
```
# <span id="page-6-0"></span>Index

∗ accuracy  $b$ alancedaccuracy, $2\,$  $2\,$ wconfusionmatrix , [3](#page-2-0) ∗ arithmetic weightmatrix, <mark>[5](#page-4-0)</mark> ∗ balanced balancedaccuracy , [2](#page-1-0) ∗ confusion wconfusionmatrix , [3](#page-2-0) ∗ geometric weightmatrix, <mark>[5](#page-4-0)</mark> ∗ interval weightmatrix, <mark>[5](#page-4-0)</mark> ∗ matrix wconfusionmatrix , [3](#page-2-0) weightmatrix, [5](#page-4-0) ∗ metric  $b$ alancedaccuracy, $2\,$  $2\,$ ∗ normal weightmatrix, <mark>[5](#page-4-0)</mark> ∗ progression weightmatrix, <mark>[5](#page-4-0)</mark> ∗ score balancedaccuracy , [2](#page-1-0) wconfusionmatrix , [3](#page-2-0) ∗ sine  $b$ alancedaccuracy, $2\,$  $2\,$ ∗ weighted wconfusionmatrix , [3](#page-2-0) ∗ weight weightmatrix, <mark>[5](#page-4-0)</mark>  $\mathsf{bal}$ ancedaccuracy, $2$ wconfusionmatrix , [3](#page-2-0)

weightmatrix, <mark>[5](#page-4-0)</mark>